## **Foreman - Bug #2850**

## **reports deletetion sql is not optimal**

07/28/2013 04:57 PM - Ohad Levy

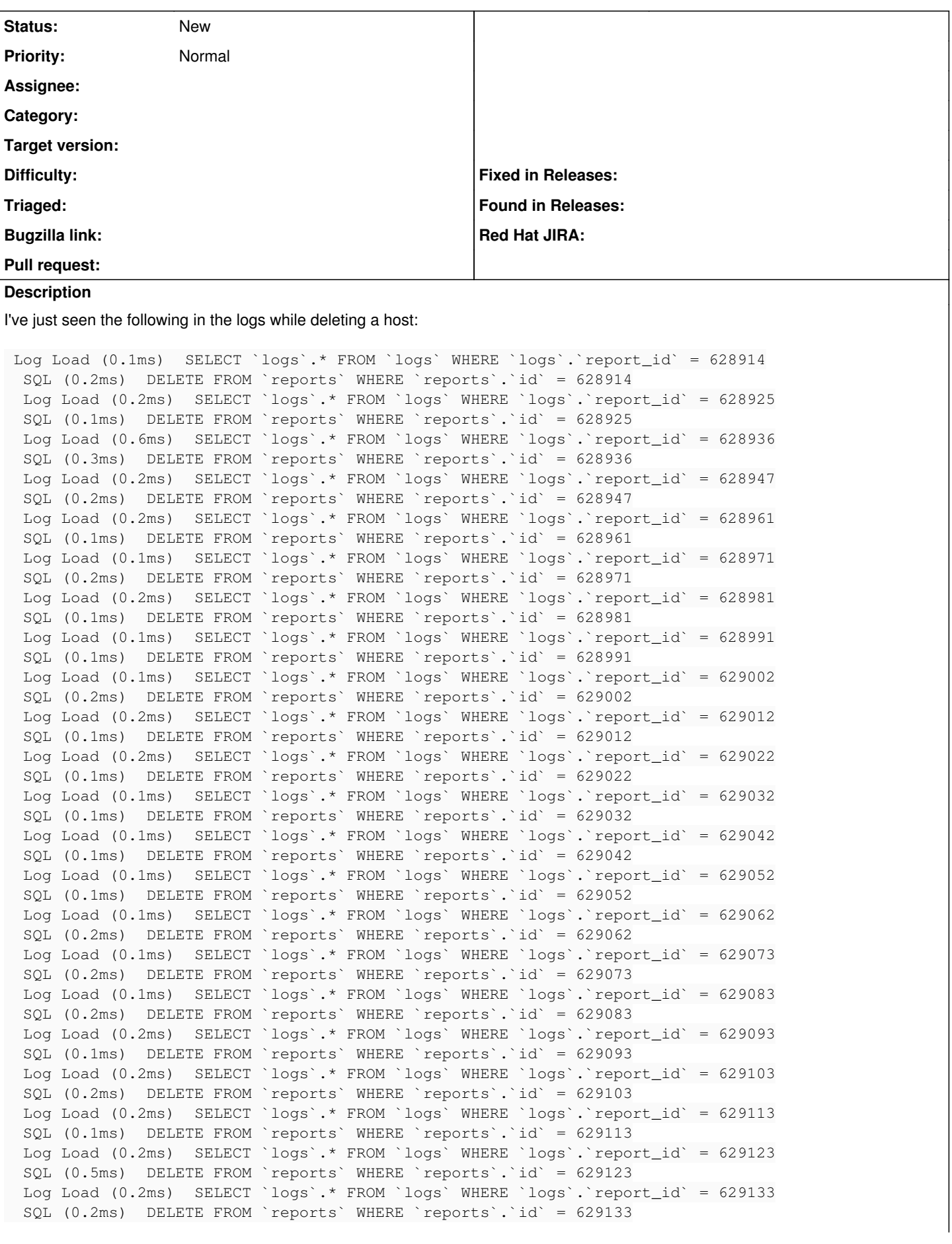

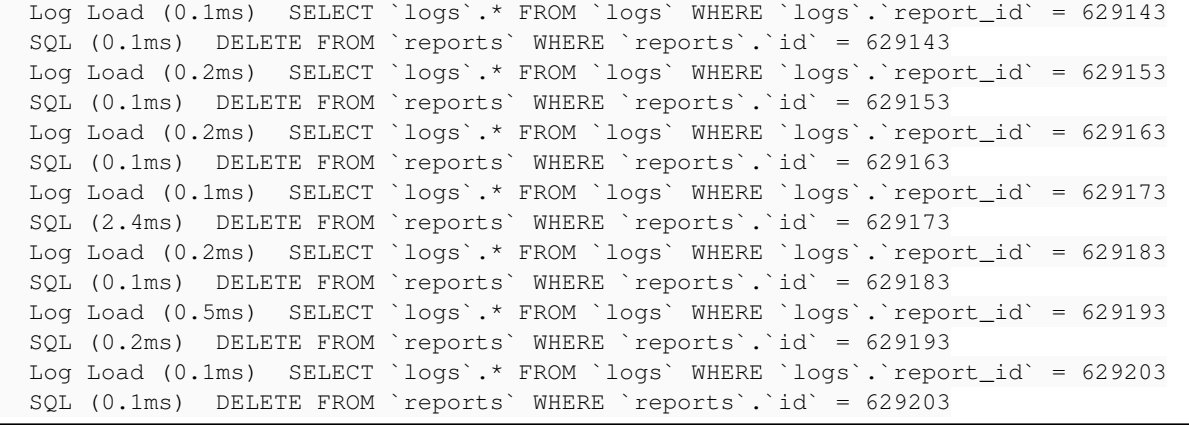